## Bühnenprogramm

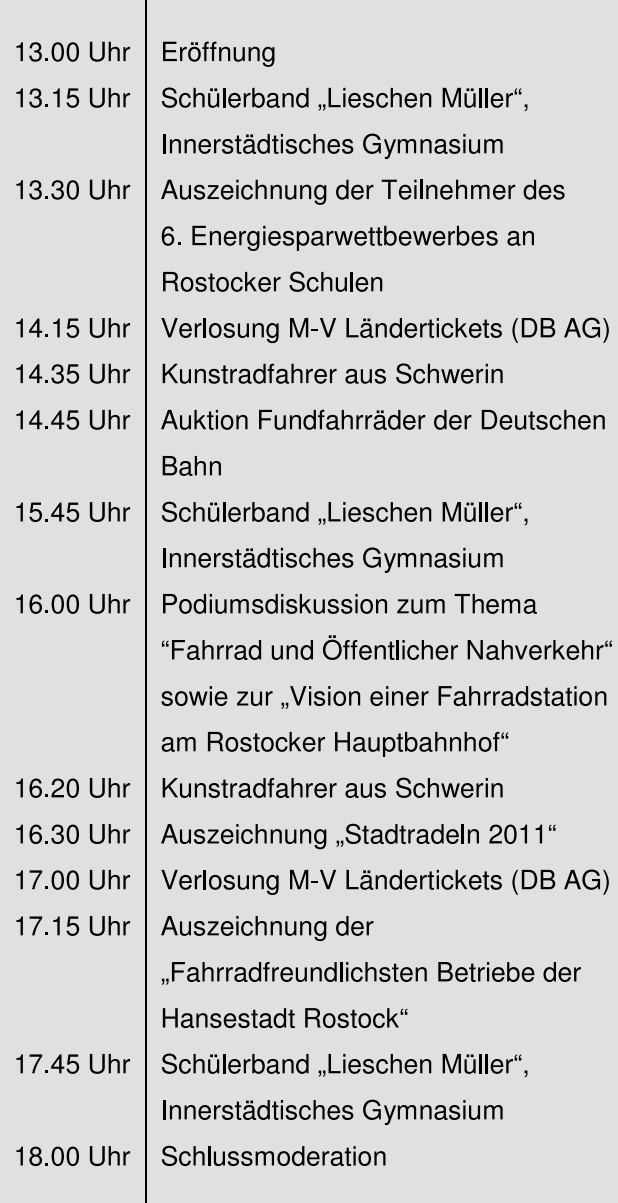

### Schirmherrschaft:

Volker Schlotmann, Minister für Verkehr, Bau und Landesentwicklung MV und Holger Matthäus, Senator für Bau und Umwelt

#### Veranstalter:

Hansestadt Rostock, Amt für Umweltschutz

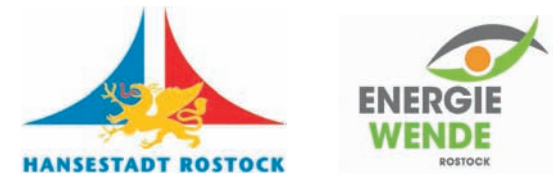

Mit freundlicher Unterstützung des Rostocker Arbeitskreises "Klimaschutz und Mobilität"

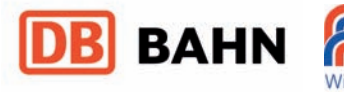

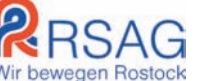

### Wir danken den Partnern:

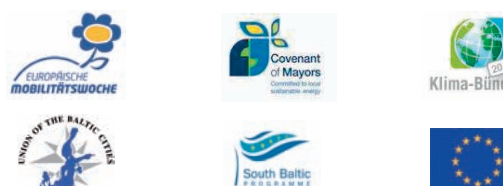

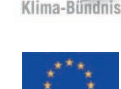

Herausgeberin: Hansestadt Rostock, Presse- und Informationsstelle

Redaktion und Fotos: Hansestadt Rostock, Amt für Umweltschutz Tel: 0381 381 7300 E-Mail: umweltamt@rostock.de

Gesamtherstellung: Stadtdruckerei Weidner (9/11-1)

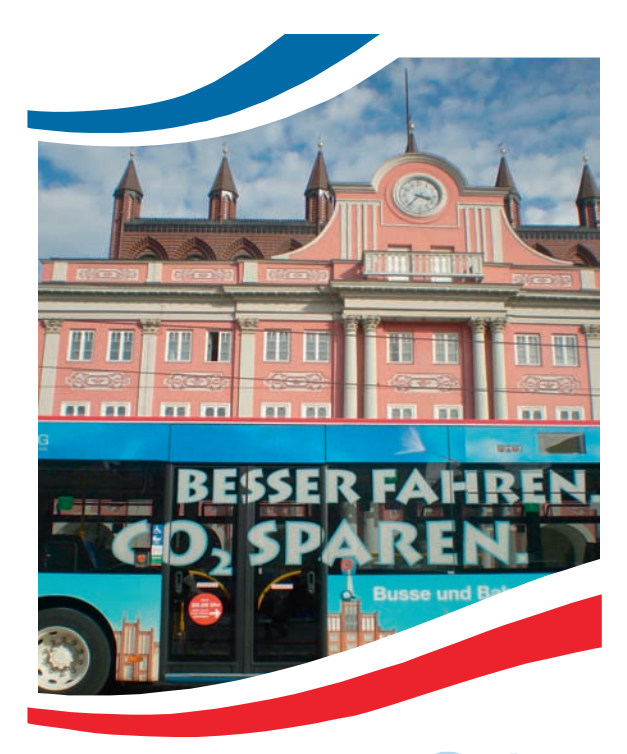

Rostocker Klima-Aktionstag zur Europäischen Mobilitätswoche

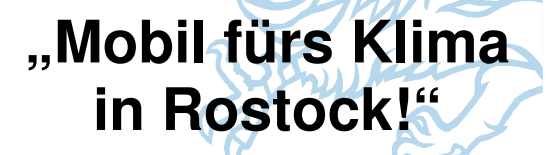

am 16. September 2011 von  $13 - 18$  Uhr Rostocker Hauptbahnhof, Südausgang

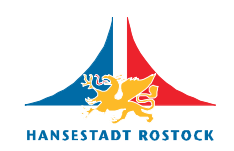

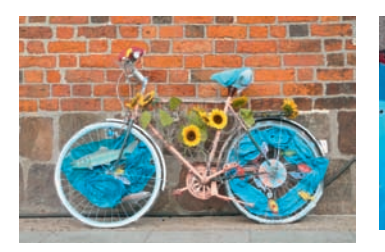

Europäische Mobilitätswoche 2010: Schulwettbewerb "Schrott-Rad-Kunst"

2010: Schülerprojekttage auf

dem Betriebsgelände der **RSAG** 

## Klima-Aktionstag für **Groß und Klein**

Hansestadt Rostock veranstaltet in Die i diesem Jahr in Zusammenarbeit mit dem Rostocker Arbeitskreis "Klimaschutz und Mobilität" am 16. September von 13-18 Uhr einen Klima-Aktionstag. Anlass ist in diesem Europäische Jahr nicht nur die Mobilitätswoche **Rostocks** sowie Mitgliedschaft im Klimabündnis und dem Bürgermeister/innen, **EU-Konvent** der sondern insbesondere das 125-jährige Jubiläum des Rostocker Hauptbahnhofes. Ein abwechslungsreiches Bühnenprogramm und zahlreiche Aktionen warten auf die kleinen und großen Besucher.

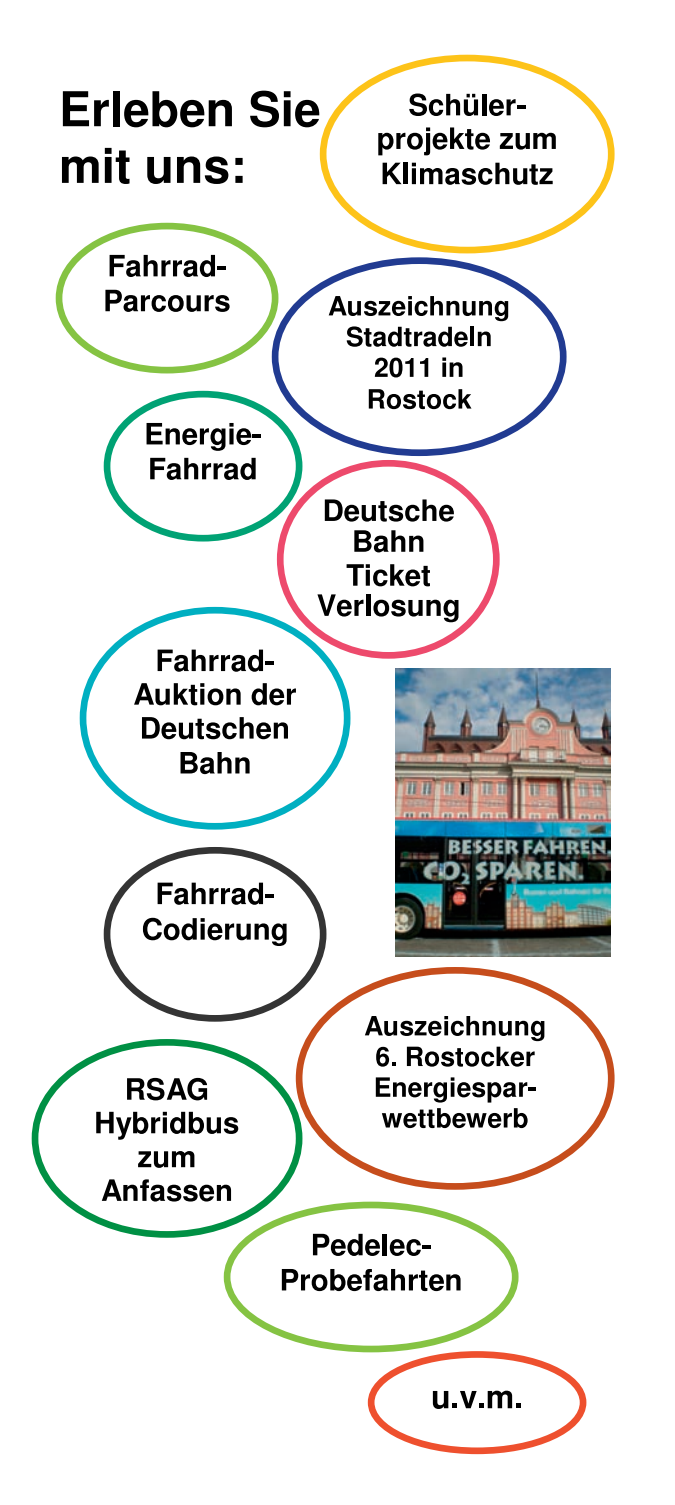

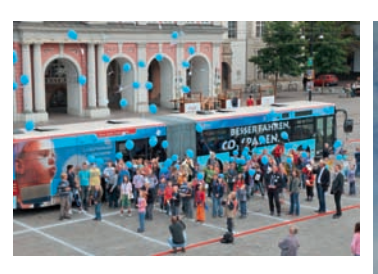

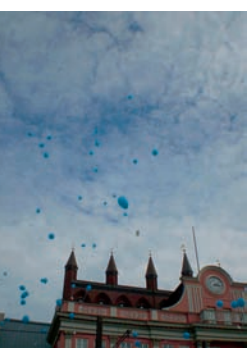

Europäische Mobilitätswoche 2009 auf dem Neuen Markt

# Die Europäische Mobilitätswoche

Die Europäische Mobilitätswoche ist eine Initiative des Klimabündnisses europäischer Städte und findet seit 2002 alljährlich im September statt. Städte und Gemeinden sind dazu aufgerufen, ihre Bürger und Bürgerinnen über die Vorteile der nachhaltigen Mobilität zu informieren und Aktionen durchzuführen, die auf eine Reduzierung des motorisierten städtischen **Verkehrs** abzielen nachhaltige und u Fortbewegungsmittel fördern. Ferner soll der Bevölkerung verdeutlicht werden, welchen Beitrag zum Klimaschutz jeder einzelne durch sein Verkehrsverhalten leisten kann.